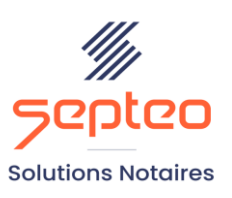

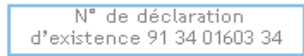

Formation accessible à toute personne en situation de handicap, contact par mail à l'adresse : referenthandicapformation@genapi.fr Pour toute autre question : formation@genapi.fr

# **PROGRAMME de la FORMATION La création du dossier, la rédaction de l'avant-contrat et la réalisation des formalités préalables d'une vente 3 heures**

➢

## **OBJECTIFS DE LA FORMATION**

- ➢ Maîtriser la création et la gestion d'un dossier, des fiches clients, partenaires et immeubles
- ➢ Savoir rédiger un avant-contrat
- ➢ Maîtriser la réalisation des formalités préalables d'un dossier de vente

#### **PUBLIC**

➢ L'ensemble des collaborateurs de l'étude

**PRE-REQUIS**

➢ Connaissance du métier

**LES METHODES PEDAGOGIQUES ET D'EVALUATION**

➢ Mise en situation sur des cas pratiques

## **LES MOYENS PEDAGOGIQUES**

- ➢ Formation à distance avec une connexion via l'outil Team Viewer sur le matériel informatique du client,
- ➢ Mise à disposition d'une documentation en ligne

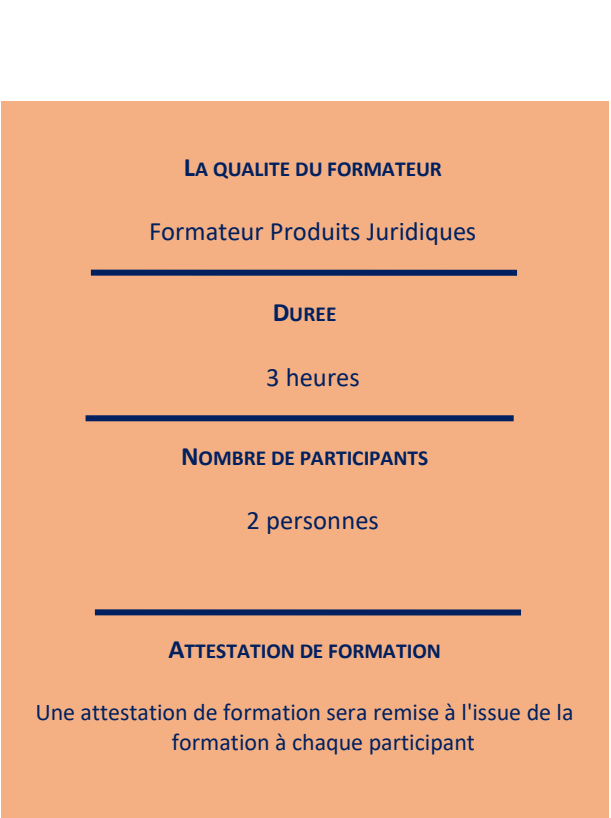

*Le plan de formation pourra être adapté en fonction du niveau de connaissance des utilisateurs. A noter qu'un temps sera alloué pendant la formation à la signature des feuilles de présence et à la rédaction du rapport de formation.*

### **De la création du dossier à la rédaction de l'avant-contrat et à la réalisation des formalités préalables.**

- 1. La création d'un dossier, la recherche et la mise en place des favoris.
- 2. Constitution et rattachement des fiches clients, des fiches partenaires et d'une fiche immeuble au dossier : choix de la qualité, recherche et création.
- 3. Rédaction de l'avant contrat.
	- a. Choix de l'acte avec explication des onglets « comparants » pour la gestion des représentations, « général ». Mise en place des favoris. Déroulement de la trame, (en option : verrouillage et déverrouillage de la trame, récupération du texte saisi lors du changement de choix dans la trame). Gestion des effets relatifs. Impression de la trame. Moteur de recherche dans la trame.
	- b. Modifications de l'acte concernant les clients et les immeubles : remontées des variables acte-client et acteimmeuble. Modification des effets relatifs. Réintégration du régime matrimonial, de l'état marital, ajout des lots. Ajout d'un comparant. Modification de l'acte en traitement de texte et mise en place de l'affichage des signets.
- 4. Constitution et envoi de la fiche avant-contrat aux bases immobilières PERVAL.
- 5. Constitution des courriers : Recherche des modèles, mise en place des favoris, personnalisation de la signature, génération simple ou multiple. Modifications concernant le client avec remontée des variables courrier-fiche client. Génération de la demande de CU, DIA, Etat daté… avec explication de ces documents
- 6. Génération des formalités dématérialisées : demande de renseignements, demande complémentaire, demande de copie de document, demande de casier judiciaire et d'état civil.
- 7. Suivi, relance et gestion de la réception des différentes pièces.